# **A Probability-based Model for Costeffective Integration of Renewables into the Electricity Grid**

**Saifur Rahman**

Virginia Tech – Advanced Research Institute

srahman@vt.edu June 11, 2019 Washington, DC

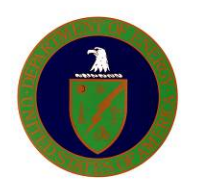

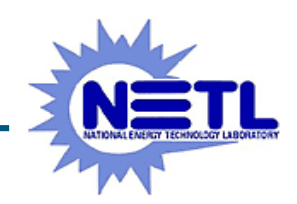

## **Project Objective and Milestones**

- **Overall Project Objective:**
	- Develop a production costing tool that includes intermittent sources of electricity.

### • **Key Milestones:**

- Phase I: Expansion planning tool development (Sept 2018)
- Phase II: Tool validation (Mar 2019)
- Phase III: Case study (Sept 2019)

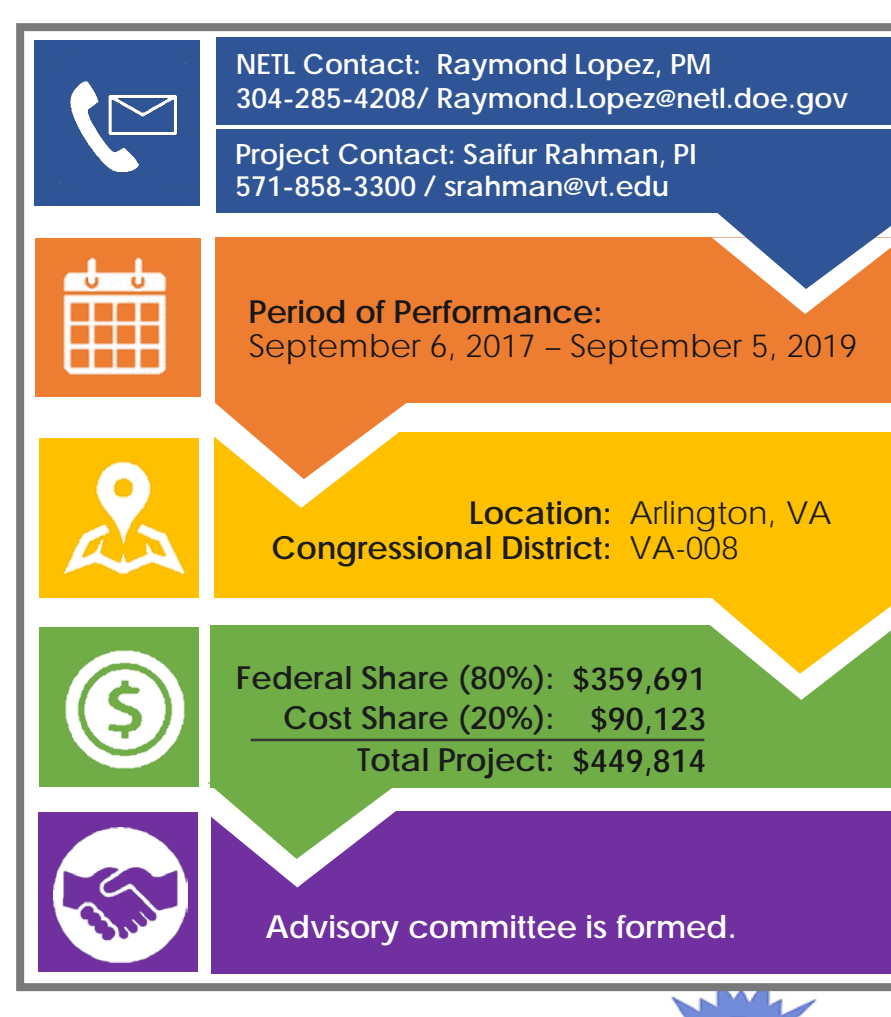

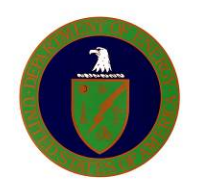

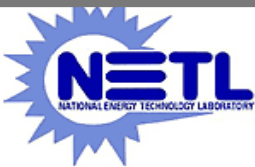

# **Relevance to DOE's R&D program**

- **What is the overall value of this work to DOE's R&D program?:**
	- Help transform the nation's energy infrastructure with more and more renewable integration
	- Improve the reliability, resilience, physical security and planning automation of energy infrastructure
	- Facilitate grid modernization to stress its importance to jobs, economic growth, and U.S. manufacturing competitiveness
- **What aspects should be modified going forward to ensure greater alignment with DOE's R&D objectives?**
	- Enable more diverse changing power generation mix
	- Plan renewable generators to replace aging infrastructure (thermal plants) in a more cost-effective way, subtle modeling of cash flow

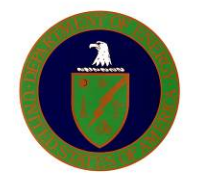

– Adapt to large-scale implementation in reasonable time

## **Motivation, Outcome and Impact**

- **Motivation:**
	- Power system planning tool to be developed to perform production costing analysis using probabilistic data for renewable energy sources under high penetration scenarios.

### • **Project Outcome:**

- An open source production costing tool that takes into account the variable nature of renewable energy sources and treat them as generation candidates in a power system expansion plan. Specific outcomes are:
	- The source code and Wiki in a public repository, like Github or SourceForge
	- A report covering the validation and computation efficiency of the proposed tool

#### • **Project Impact:**

– Facilitates cost-effective integration of renewables into the power grid

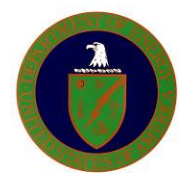

## **Approach**

- **The work is divided into three phases:**
	- **Phase I.** Developed the proposed expansion planning tool, which comprises the following modules (similar to WASP):
		- LOAD-CALC: Load input module
		- EXIST-TH: Existing thermal plant input module
		- **EXIST-RE: Existing renewable plant input module**
		- CANDI-TH: Candidate thermal plant input module
		- CANDI-RE: Candidate renewable plant input module
		- CONFIG: Expansion configuration module
		- OPTIMIZE: Optimization module
		- ELCC: Effective Load Carrying Capacity calculation module
	- **Phase II.** Validate the proposed tool
	- **Phase III.** Run a case study based on a real-world data

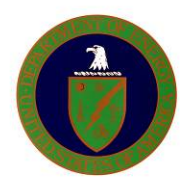

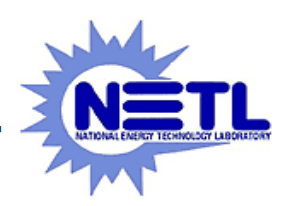

## **Architecture of the Proposed Tool**

#### **Architecture of the proposed expansion planning tool**

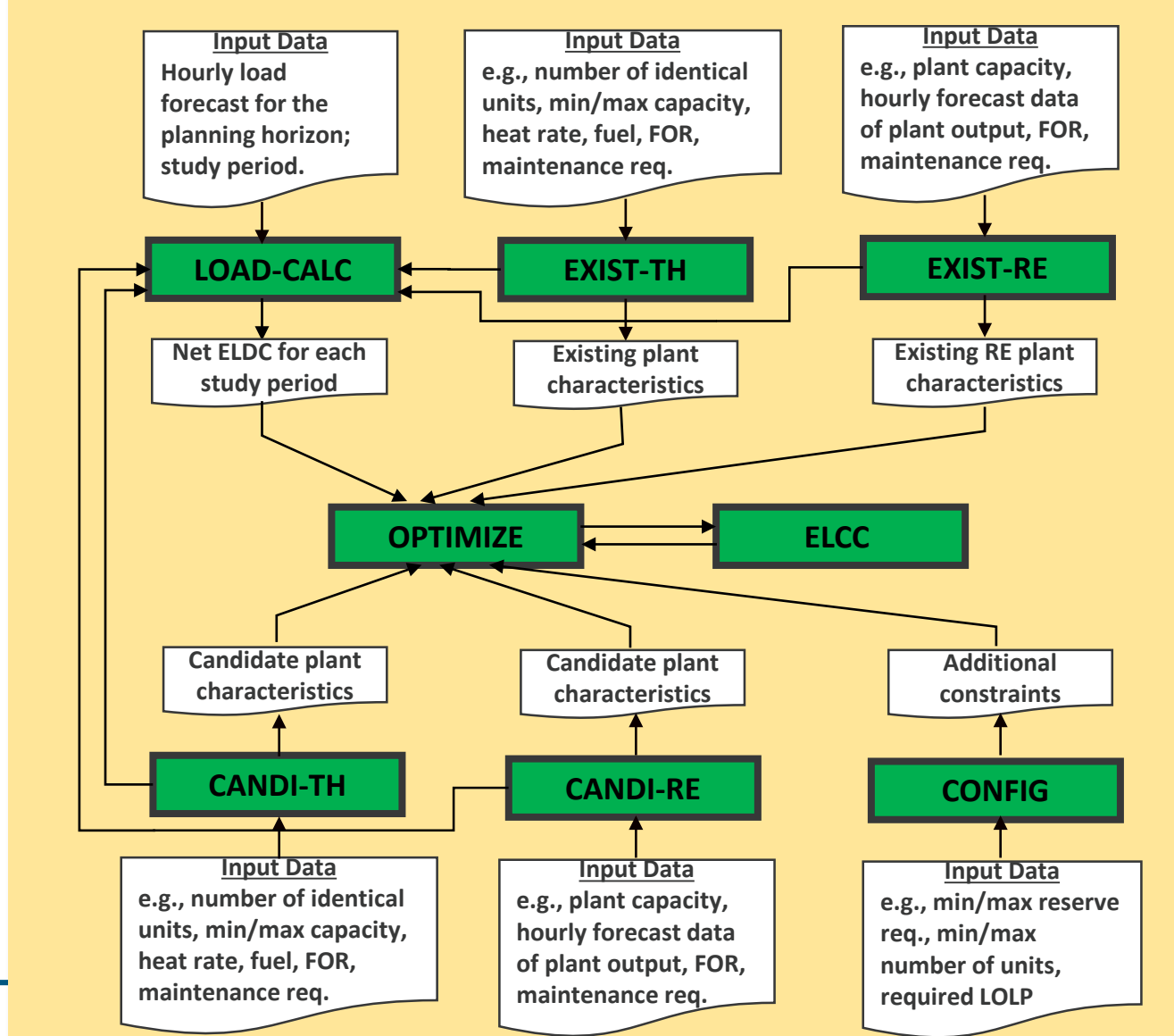

#### **Modules:**

- **LOAD-CALC\***
- **EXIST-TH**
- **EXIST-RE\*\***
- **CANDI-TH**
- **CANDI-RE\*\***
- **CONFIG\***
- **OPTIMIZE\***
- **ELCC\***

**Green = developed Blue = started Gray = to be developed** \* = extended

 $**$  = new

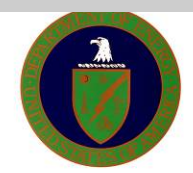

## **LOAD-CALC Module**

- **Similarity to WASP:** 
	- The entire software architecture is designed to be similar to WASP.
	- The LOAD-CALC module corresponds to the 'LOADSY' module in WASP.
- **LOAD-CALC module:**
	- Prepares system load data in the form of load duration curve (LDC)
	- Designed to accept three types of input formats.

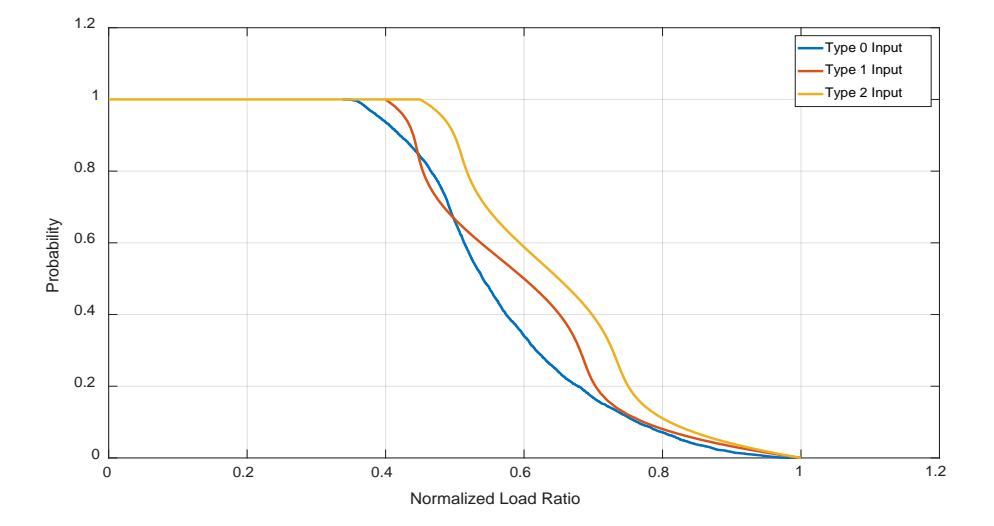

- **Input format:**
	- **Type 0:** Original hourly load profile (Hourly load data in a year) NEW
	- **Type 1:** LDC represented in points \*

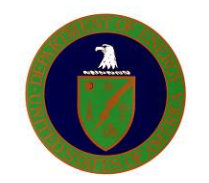

– **Type 2:** LDC represented by 5-order polynomial coefficients \*

## **EXIST-TH and CANDI-TH Modules**

- **Similarity to WASP:** 
	- The EXIST-TH module corresponds to the 'FIXSYS' module in WASP.
	- The CNDT-TH module corresponds to the 'VARSYS' module in WASP.
- **EXIST-TH and CANDI-TH:**
	- EXIST-TH prepares parameters that describe attributes of existing thermal generators in the system.
	- CANDI-TH describes candidate thermal generators.

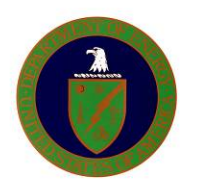

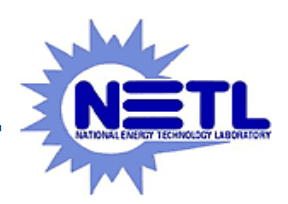

## **EXIST-RE and CANDI-RE Modules**

- **Similarity to WASP:** 
	- These two modules are important additions to WASP, as WASP cannot talk into account renewables.
	- EXIST-RE and EXIST-TH can be further combined as a generalized module EXIST-GEN
	- CANDI-RE and CANDI-TH can be further combined as a generalized module CANDI-GEN

#### • **EXIST-RE and CANDI-RE:**

- EXIST-RE and CNDT-RE take user defined inputs to describe existing and candidate renewable power plants.
- A user can use as the input: (a) time-series renewable output data; or (b) probability distribution parameters

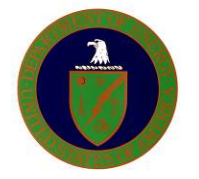

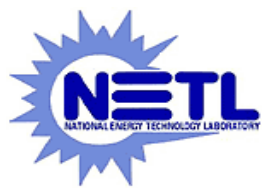

## **Probabilistic Representation of Renewables: Wind**

- **A multi-state model is used to represent wind generation probabilistically.**
	- Probability of wind power generation at different levels (state) can be estimated using Weibull distribution.

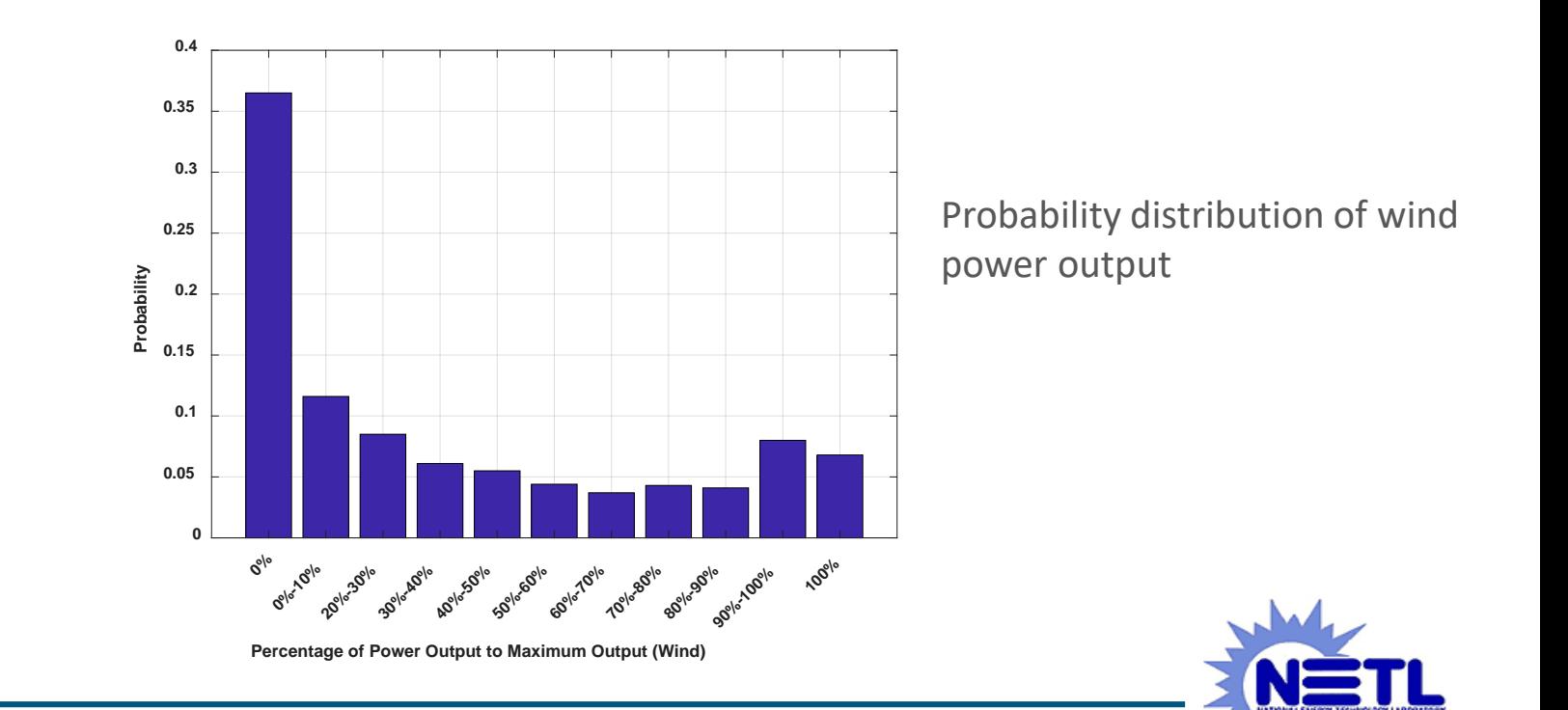

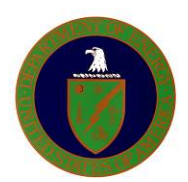

# **Probabilistic Representation of Renewables: Solar**

- **A multi-state model is used to represent solar PV generation probabilistically.**
	- Probability of solar power generation at different levels (state) can also be calculated.

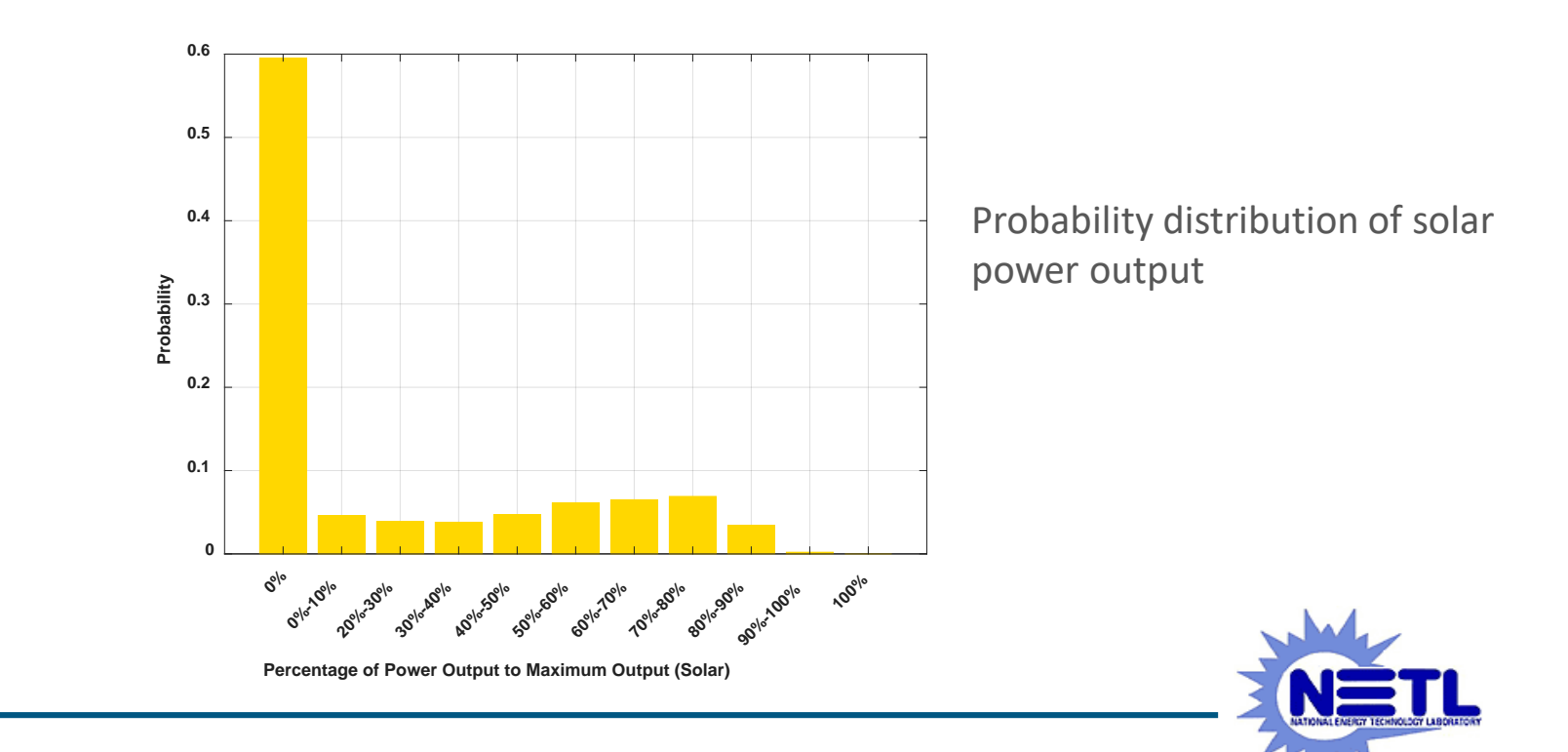

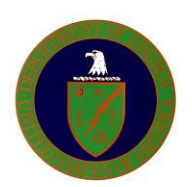

# **Calculating Probability Distribution of Solar Power Output**

Since there is no widely accepted probability distribution representing solar PV output, its probability is calculated using the forecasted solar generation profile.

 $Pr(p \approx k \cdot \Delta P) = \frac{Number\ of\ data\ points\ with\ power\ between\ (k \cdot \Delta P)\ and\ (k \cdot \Delta P + \Delta P)}{k \in [0, N-1]}$ *Number of all data points*

*P*<sub>max</sub> : Maximum solar output

 $N$  : Number of states,  $P_{\text{max}} = N \cdot \Delta P$ 

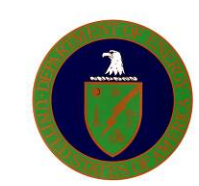

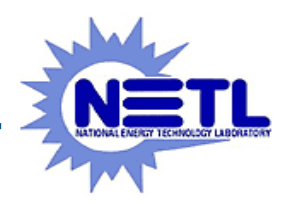

## **CONFIG Module**

- **CONFIG Module**
	- The CONFIG module is used to generate all valid configurations over the planning years. For a specific year, a configuration shows the cumulative number of installed candidate plants of each kind in this year since the start.

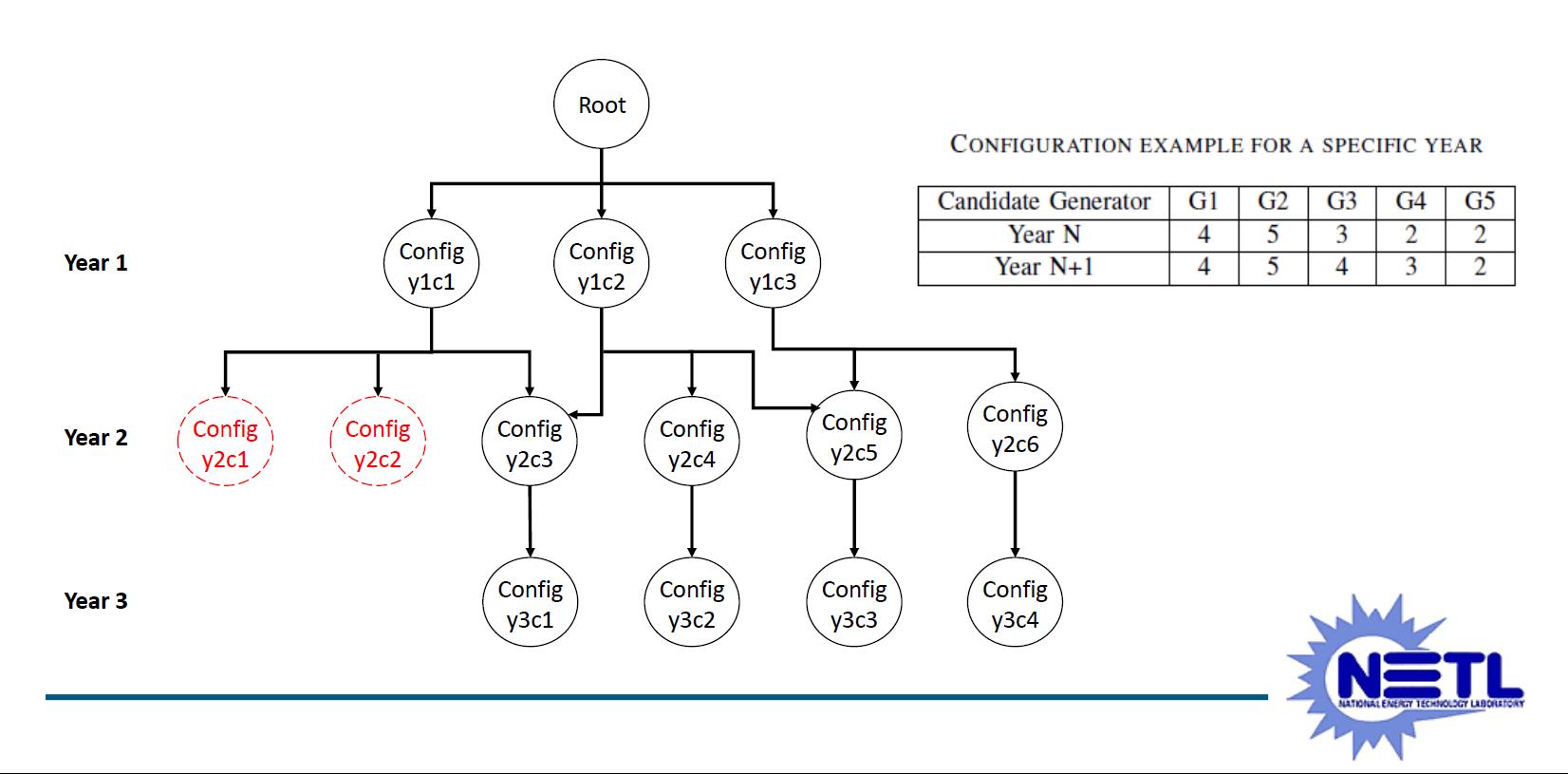

## **OPTIMIZE Module**

#### • **OPTIMIZE Module**

- OPTIMIZE is optimization module that combines probabilistic and optimization techniques to determine the optimal system expansion policy based on inputs defined in other modules.
- The optimization is based on various cost calculation and graph structure search.

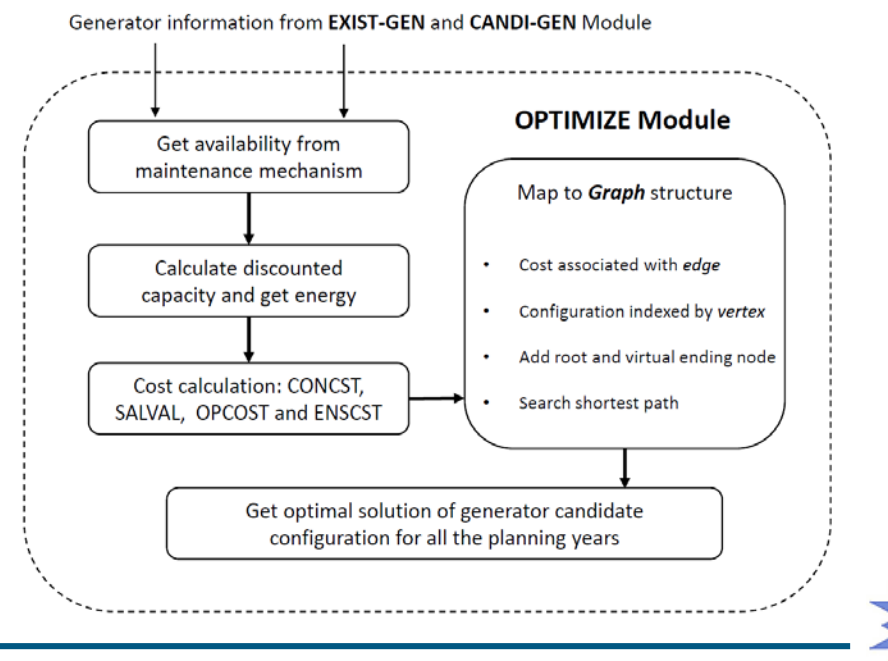

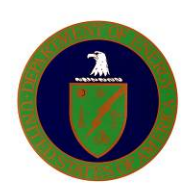

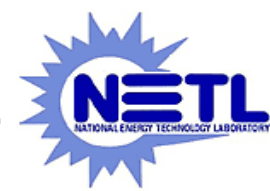

## **ELCC Module**

- **ELCC Module**
	- This module calculates equivalent load carrying capacity (ELCC) of each power plant. ELCC measures the contribution of an individual generator to system capacity with and without the generator of interest.
	- To calculate ELCC, Equivalent Load Duration Curve (ELDC) and the desired Loss of Load Probability (LOLP) must be known.

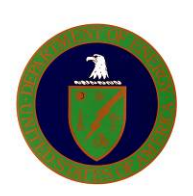

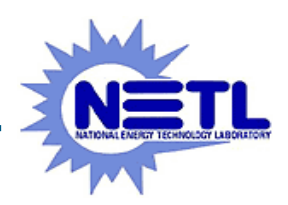

## **Equivalent Load Duration Curve (ELDC)**

1

ELDC for thermal plants:  $f^{i}(x) = p \cdot f^{i-1}(x) + q \cdot f^{i-1}(x - P)$ 

 $\hat{I}(r) = \sum_{n=1}^{n} D_{r}(n \propto k \cdot \Lambda_n)$  f<sup>i</sup>

ELDC for renewables, using multi-state generator model:

*N*

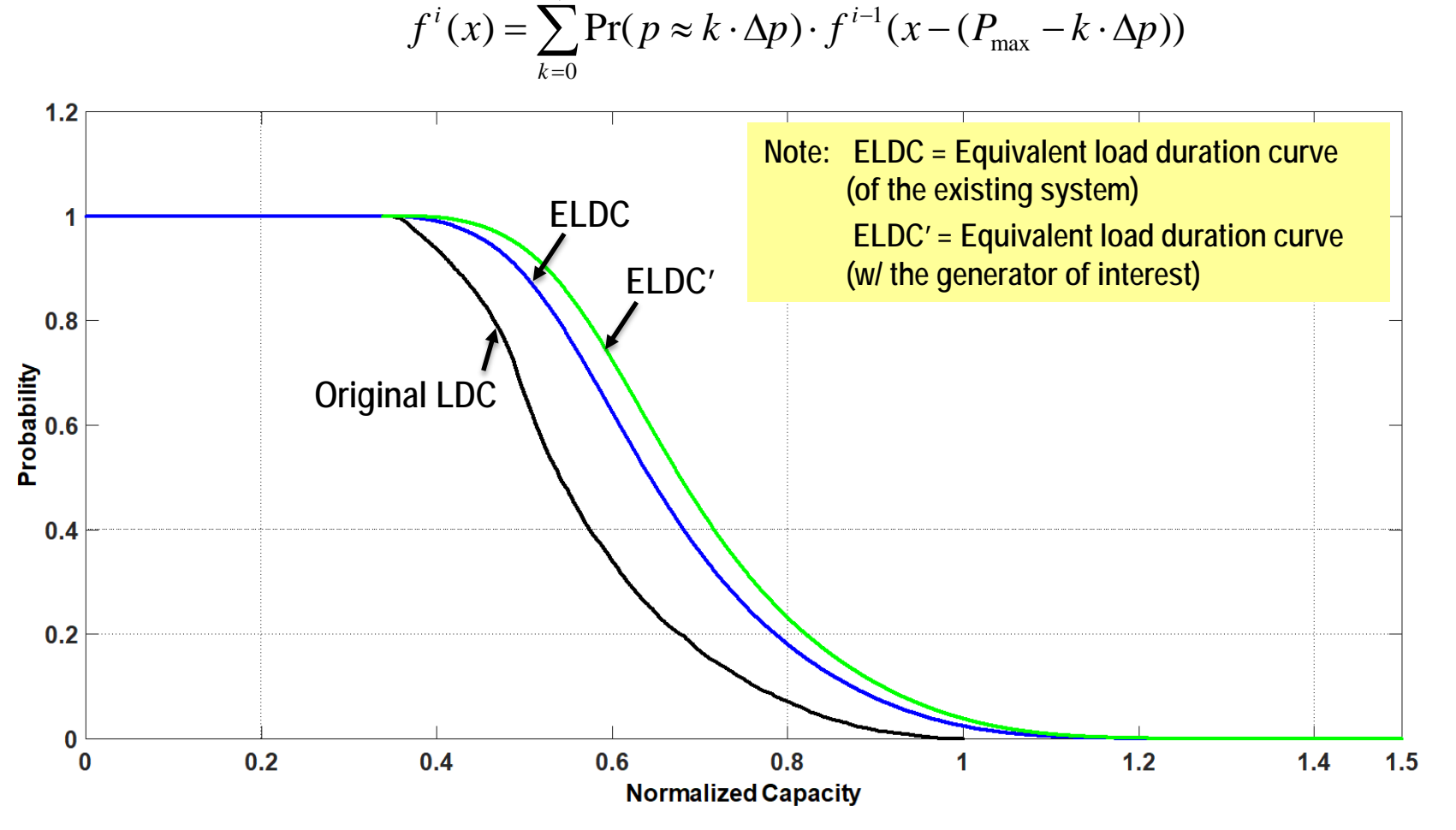

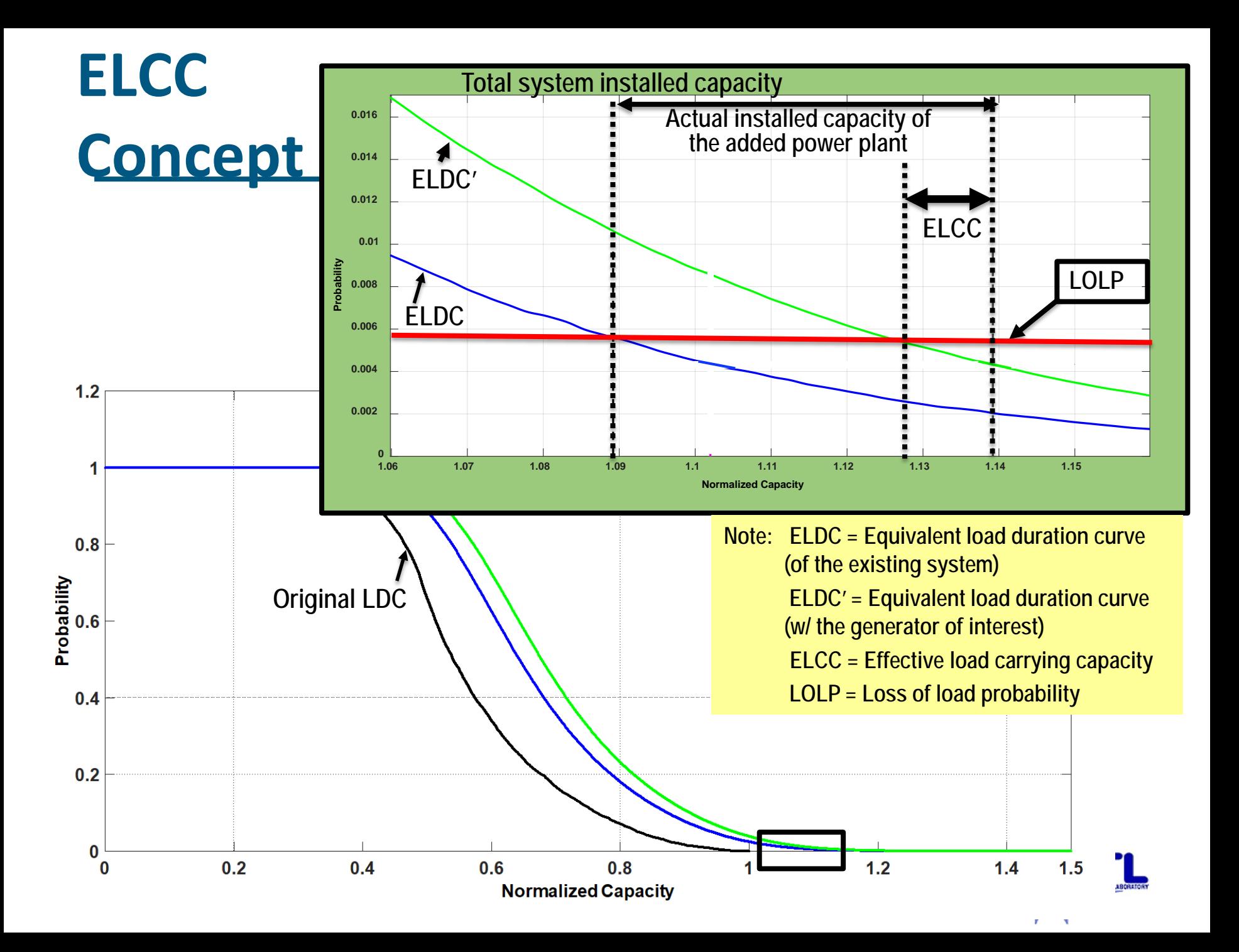

## **Tool Validation**

- **The newest version of WASP-IV package is used to validate our proposed tool dealing with conventional power plants expansion.**
	- Existing and candidate thermal plants are shown in the table below
	- Consider 20 study years from 1998 to 2017

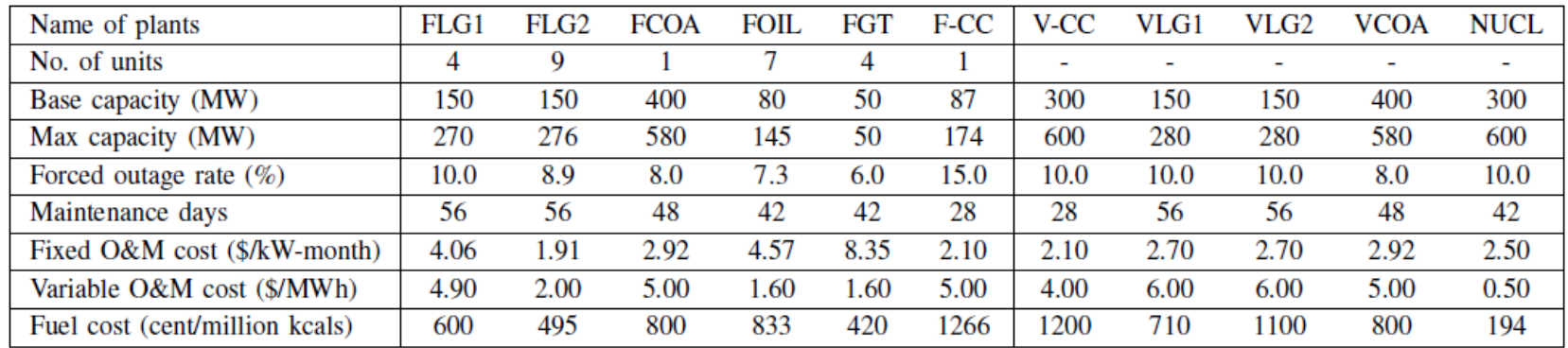

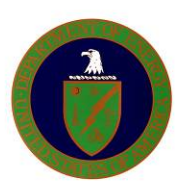

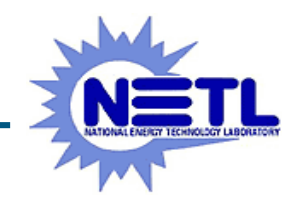

### **Results**

**The optimal solution of the expansion plans are exactly the same over all the 20 study years for our proposed tool (MATPLAN) and WASP.**

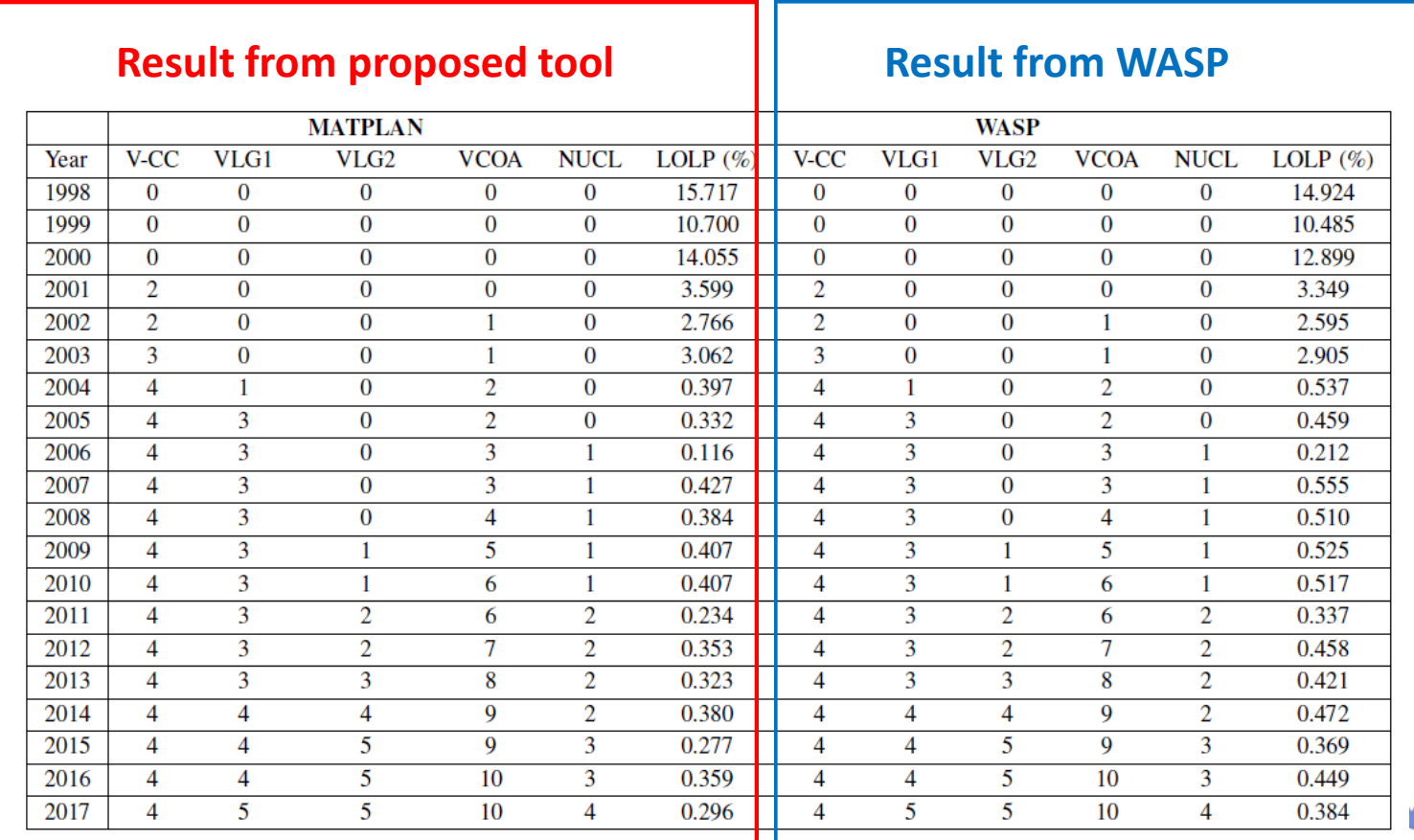

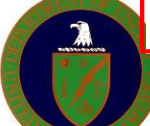

## **Case Study**

- **We study the proposed tool for generation expansion planning with consideration for renewable energy, including wind and solar power.** 
	- The study years are for future from 2019 to 2038
	- Eight time periods are considered in order to serve renewable energy
	- The annual wind/solar production data is obtained from the U.S. National Renewable Energy Laboratory (NREL)

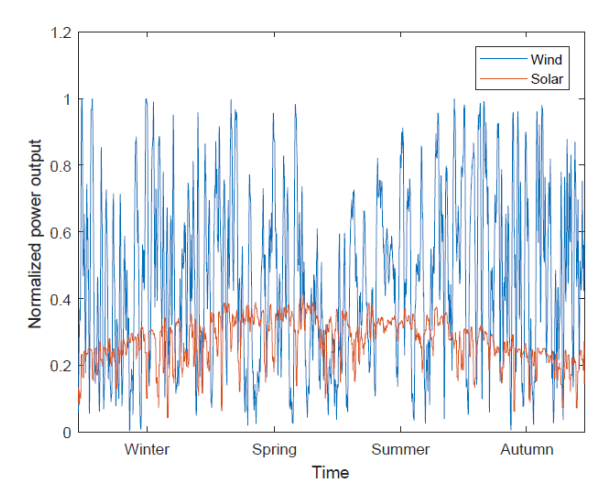

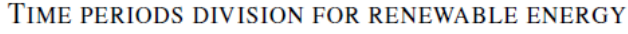

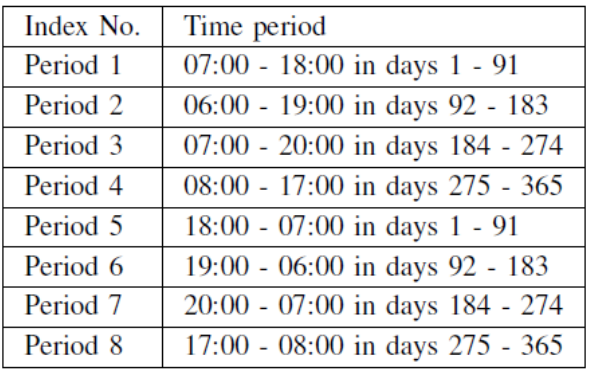

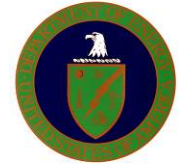

Example of normalized power output with moving average of 24-hour time

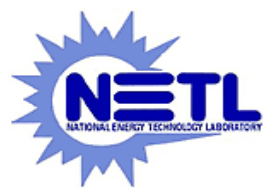

### **Results**

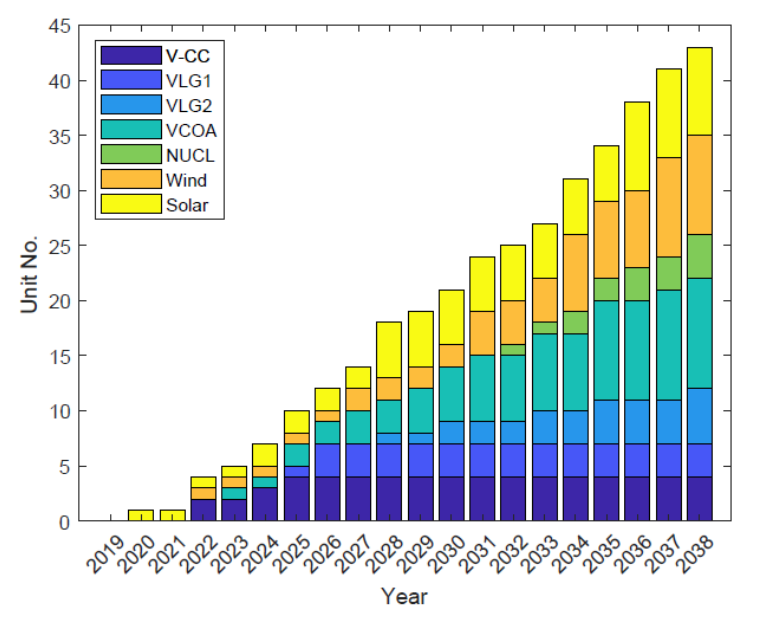

#### Optimal expansion plan considering renewable energy

ELCC FOR CANDIDATE GENERATORS IN DIFFERENT PERIODS OF YEAR 2038

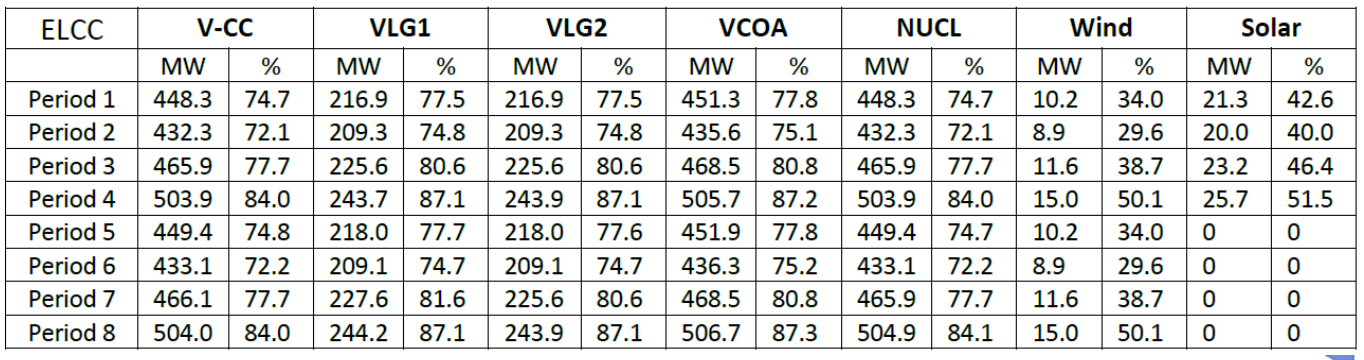

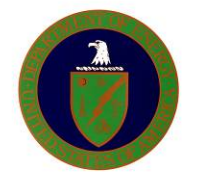

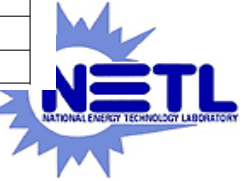

### **Results**

- **The renewable energy generator is incorporated into the expansion plan at very beginning year due to its economic advantage of low maintenance cost, less capital investment and none fuel cost;**
- **The renewable energy generators usually have much less ELCC value in percentage compared with conventional generators due to the intermittent feature of their energy resources, especially for solar power of none capacity credit in nighttime.**

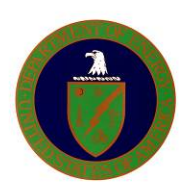

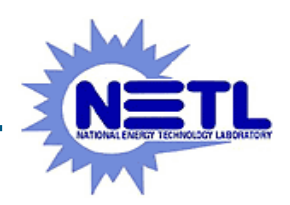

## **Case Study (high penetration)**

- **We study the high penetration scenario of renewables, which target roughly 30-50% penetration rate till the final study year 2038.**
	- The study years are for future from 2019 to 2038
	- LOLP should be kept at the same level or less by calibrating the reasonable capacity contribution of renewable energy generators

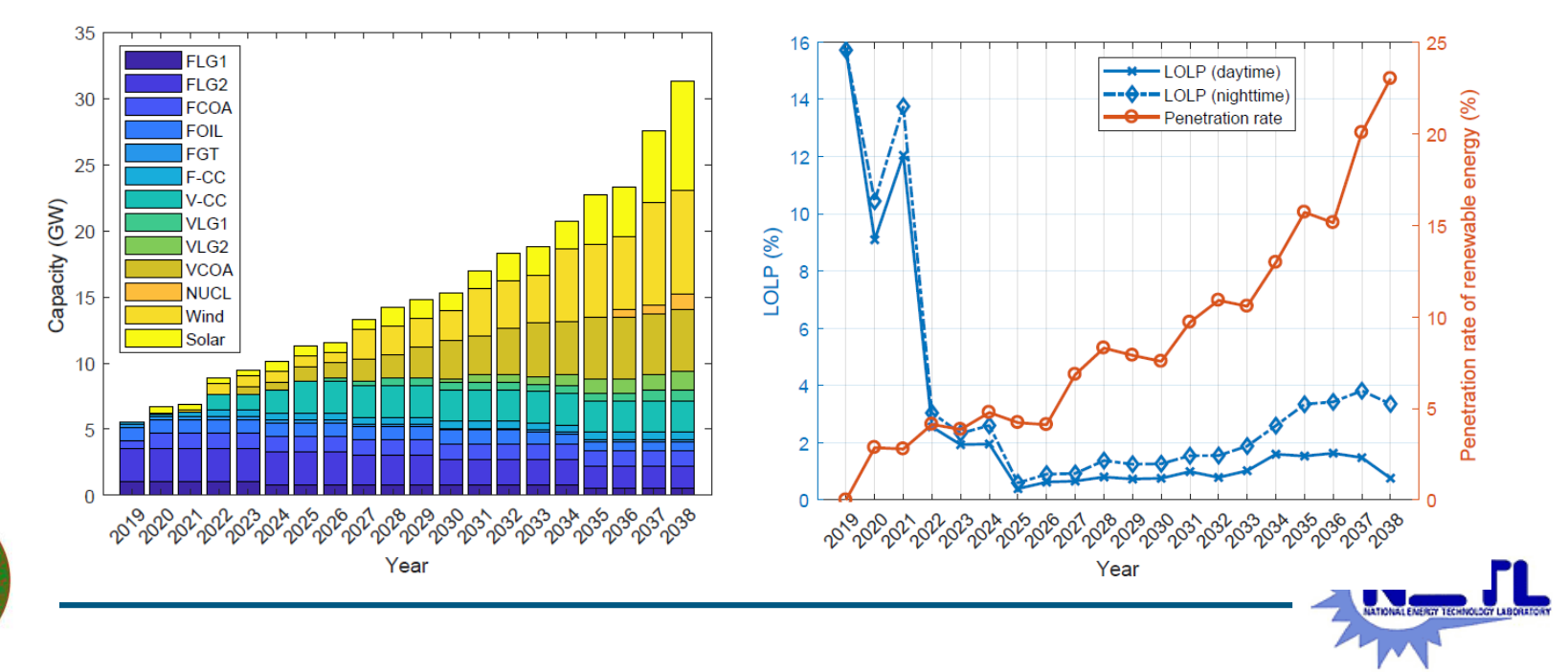

# **Case Study (multiple locations)**

- **We study the high penetration scenario of renewables, consider multiple locations of renewable energy resources and use parallel computing implementation.**
	- 1205 candidate configurations in total (\*including wind1, wind2, solar1, solar2)
	- 4 working cores in parallel pool to reduce time from 150 min to 49min

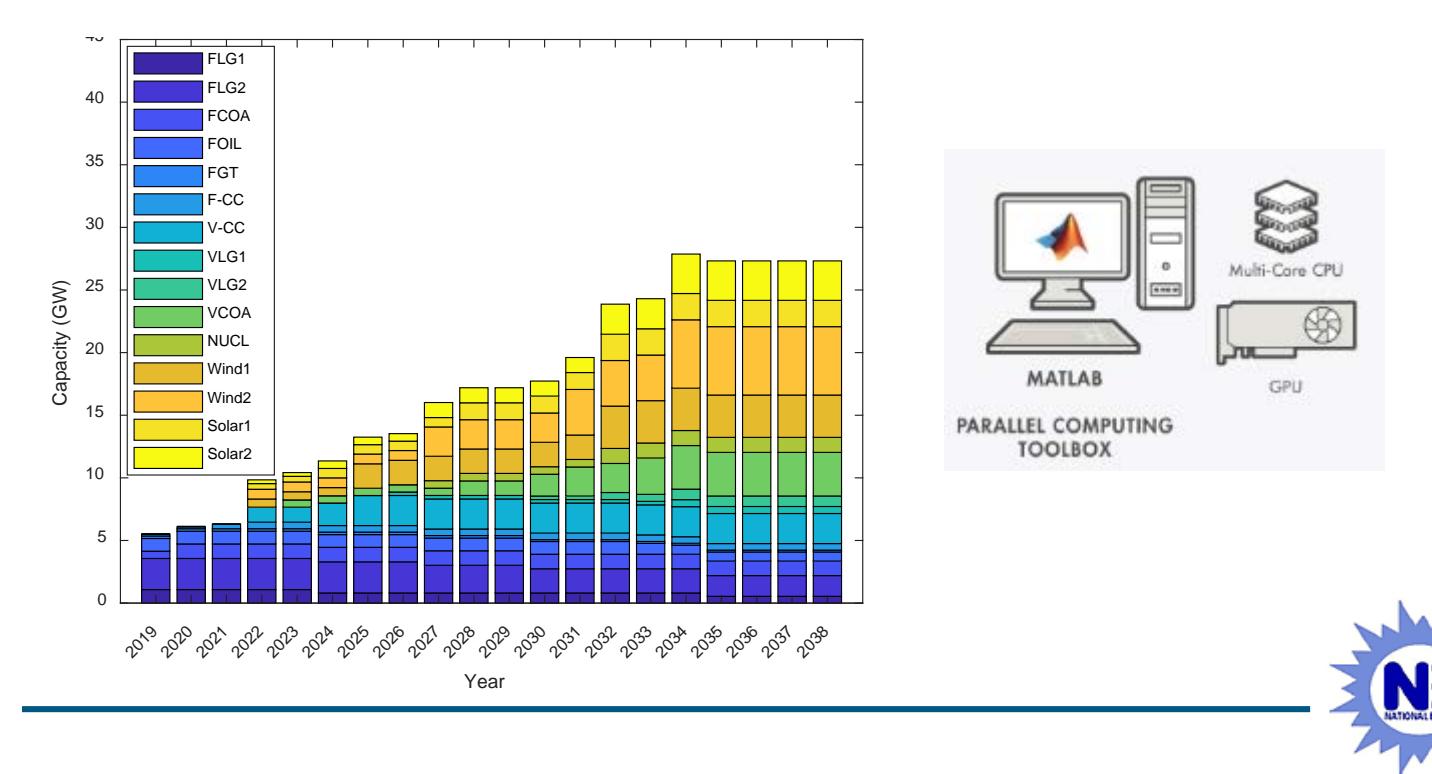

## **Summary: Accomplishment To-Date (Looking back)**

### • **FY18 Accomplishments**

- Completed the development of all the eight modules in the proposed expansion planning tool
	- LOAD-CALC : prepares system load data
	- EXIST-TH : describes attributes of existing thermal generators
	- CANDI-TH : describes attributes of candidate thermal generators
	- EXIST-RE : describes attributes of existing renewable power plants
	- CANDI-RE : describes attributes of candidate renewable power plants
	- CONFIG: calculates all the valid configurations for expansion plan
	- OPTIMIZE: calculates the optimal solution of expansion plan
	- ELCC : calculates equivalent load carrying capacity of renewables (started)
- Derived probabilistic models to represent renewable energy generation

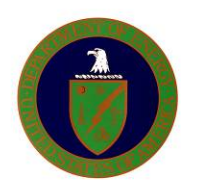

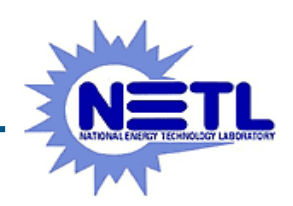

# **Summary (cont.'): Accomplishment To-Date (Looking back)**

### • **FY19 Accomplishments**

- Validated the proposed tool with WASP software package
- Implemented some study cases for evaluation, with using parallel computing
- Released the current source code under open-source license for public access
- Summarized the major findings in one journal and one conference paper

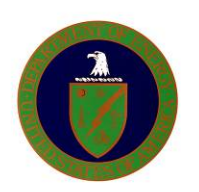

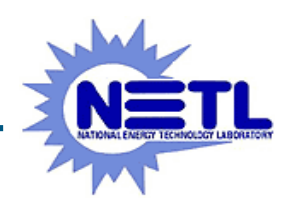

## **Challenges**

- The probabilistic analysis requires extra computation time. This computation efficiency can be improved by preprocessing the renewable data points (i.e., normalization) and choosing a reasonable number N (e.g., 10-15) for representing the multistates to trade off computational complexity and accuracy.
- The optimization process depends on the frequent calculation of energy dispatch and LOLP, which requires the most computation time. The implementation is under re-testing on large machines and the algorithm is being readied for parallel computing.

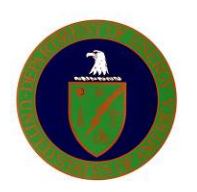

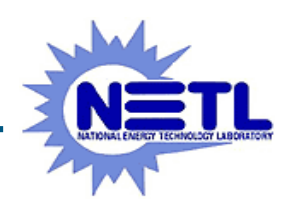

### **Planned Activities and Schedules (Looking forward)**

- **FY19 Planned Work**
	- **Phase III:** Complete the case study

………………………..………………..…………………………. **September 2019**

#### – **Miscellaneous:**

- Improve the accuracy of LOLP calculation
- Re-factor some parts of the code to reduce computation time
- Final documentation of all the developed modules

………………………..………………..……………………… **June** - **September 2019**

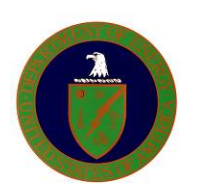

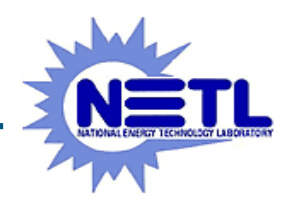

## **Publication and Deliverable**

#### • **Publication**

- X. Zhang, M. Pipattanasomporn and S. Rahman, "A Comprehensive Analysis of Renewable Energy Representations in Power System Generation Expansion Planning,"In Proc. ICUE 2018 on Green Energy for Sustainable Development, Phuket, Thailand, October 24-26, 2018.
- T. Chen, I. Rahman, Z. Jing, M. Pipattanasomporn, and S. Rahman, "MATPLAN: A Probability-based Planning Tool for Cost-effective Integration of Renewable Energy into the Electricity Grid", to be submitted.

#### • **Deliverable**

– Open source software MATPLAN with documentation in process, (https://github.com/jfct001/renewable\_planning)

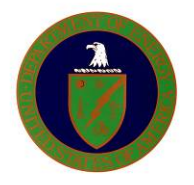

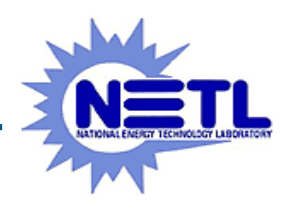

### **BACK UP SLIDES**

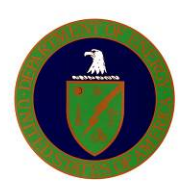

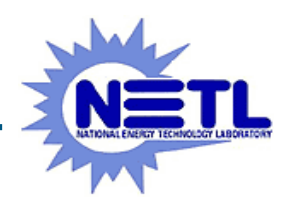

### **Project Budget**

**Project Period: September 2017 – September 2019 Project Budget**: DOE: \$359,691 VT: \$90,123

**Current Reporting Period: September 2017 – March 2019 Cost to Date**: DOE: \$262,523 VT: \$58,725

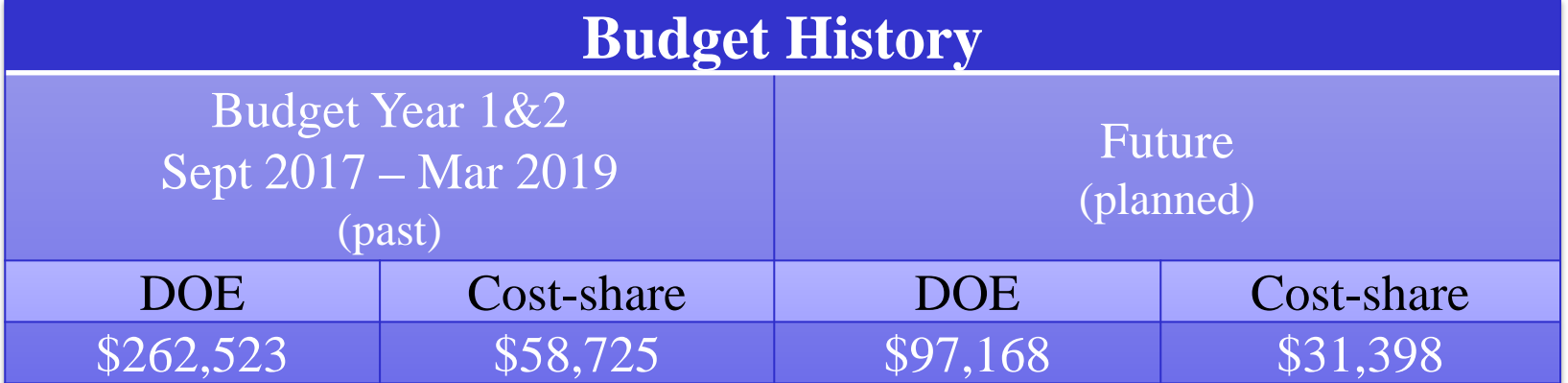

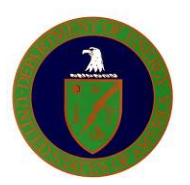

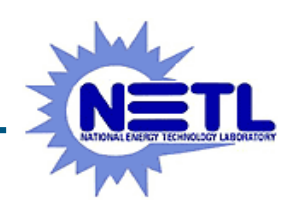

### **THANKS!**

**Q&A**

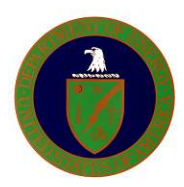

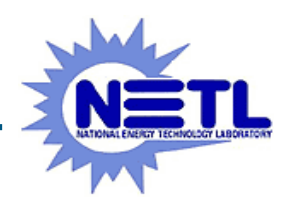